# Xbmc Apple Tv 2 User Guide

Recognizing the guirk ways to get this ebook Xbmc Apple Tv 2 User Guide is additionally useful. You have remained in right site to start getting this info. acquire the Xbmc Apple Tv 2 User Guide connect that we meet the expense of here and check out the link.

You could buy guide Xbmc Apple Tv 2 User Guide or acquire it as soon as feasible. You could guickly download this Xbmc Apple Tv 2 User Guide after getting deal. So, with you require the ebook swiftly, you can straight get it. Its suitably certainly easy and for that reason fats, isnt it? You have to favor to in this freshen

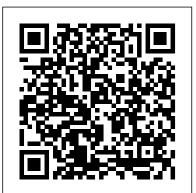

## KODI INSTALLATION: on Android, IPhone Or IPad and Fire TV Or Fire TV Stick Litres

Learn the Raspberry Pi 3 from the experts! Raspberry Pi User Guide, 4th Edition is the "unofficial official" guide to everything Raspberry Pi 3. Written by the Pi's creator and a leading Pi guru, this book goes straight to the source to bring you the ultimate Raspberry Pi 3 manual. This new fourth edition has been updated to cover the Raspberry Pi 3 board and software, with detailed discussion on its wide array of configurations, languages, and applications. You'll learn how to take full advantage of the mighty Pi's full capabilities, and then expand those capabilities even more with add-on technologies. You'll write productivity and multimedia programs, and learn flexible programming languages that allow you to shape your Raspberry Pi into whatever you want it to be. If you're ready to jump right in, this book gets you started with clear, step-by-step instruction from software installation to system customization. The Raspberry Pi's tremendous popularity has spawned an entire industry of add-ons, parts, hacks, ideas, and inventions. The movement is growing, and pushing the boundaries of possibility along with it—are you ready to be a part of it? This book is your ideal companion for claiming your piece of the Pi. Get all set up with software, and connect to other devices Understand Linux System Admin nomenclature and conventions Write your own programs using Python and Scratch Extend the

Pi's capabilities with add-ons like Wi-Fi dongles, a touch screen, and more The credit-card sized Raspberry Pi has become a global phenomenon. Created by the Raspberry Pi Foundation to get kids interested in programming, this tiny computer kick-started a movement of tinkerers, thinkers, experimenters, and inventors. Where will your Raspberry Pi 3 take you? The Raspberry Pi User Guide, 3rd Edition is your ultimate roadmap to discovery. Raspberry Pi Cookbook Penguin Random House LLC (No Starch) Bestselling CompTIA A+ author Mike Meyers provides 130+ hands-on, step-by-step labs-updated for the 2012 exams-so you can practice the IT skills essential for your success With coverage of CompTIA A+ certification exams 220-801 and 220-802, Mike Meyers ' CompTIA A+ Guide to Managing and Troubleshooting PCs Lab Manual, Fourth Edition life. This book favors engineering principles over a 'recipe' approach to contains more than 130 labs that challenge you to solve real-world problems with key concepts. Clear, measurable lab objectives map to certification exam objectives, ensuring direct correspondence to Mike Meyers ' CompTIA A+ Guide to Managing and Troubleshooting PCs, Fourth Edition. Lab solutions are only available to instructors and are not printed inside the book. The Lab Manual also includes materials lists and lab set-up instructions. Step-by-step, not click-by click, lab scenarios require you to think critically, and Hint and Warning icons guide you through potentially tricky situations. Post-lab observation questions measure your understanding of lab results and the key term guiz helps to build your vocabulary.

#### Mike Meyers' CompTIA A+ Guide to 801 Managing and Troubleshooting PCs Lab Manual, Fourth Edition (Exam 220-801) Createspace Independent Publishing Platform

DIY hardware hacking...easy as Pi ®! Raspberry Pi is taking off like a rocket! You can use this amazing, dirt-cheap, credit card-sized computer to learn powerful hardware hacking techniques as you build incredibly creative and useful projects! This complete, full-color interfacing, controlling, and communicating with almost any component guide requires absolutely no experience with either hardware hacking or computer programming. Colorful photos guide you through each project, and the step-by-step instructions are stunningly clear and easy! 1. Start with the absolute basics: Discover why millions of people are so passionate about the Pi! Tour the hardware, including storage, connections, and networking

Install and run Raspbian, Raspberry Pi's Linux-based operating system Manage devices and configuration files Network Raspberry Pi and add Wi-Fi Program Raspberry Pi using Python, Scratch, XHTML, PHP, and MySQL 2. Next, build all these great projects: Media Center Retro Console Video Game Station Minecraft Server Web Server Portable Webcam Security & Privacy Device 3. Then, master all these cutting-edge techniques: Overclock Raspberry Pi for better performance Link Raspberry Pi to the Arduino and Arduino clones, including the AlaMode and the Gertboard Use the Pi to build electronics prototypes using a breadboard. Cloud Native Infrastructure McGraw Hill Professional Expand Raspberry Pi capabilities with fundamental engineering principles Exploring Raspberry Pi is the innovators guide to bringing Raspberry Pi to give you the skills you need to design and build your own projects. You'll understand the fundamental principles in a way that transfers to any type of electronics, electronic modules, or external peripherals, using a "learning by doing" approach that caters to both beginners and experts. The book begins with basic Linux and programming skills, and helps you stock your inventory with common parts and supplies. Next, you'll learn how to make parts work together to achieve the goals of your project, no matter what type of components you use. The companion website provides a full repository that structures all of the code and scripts, along with links to video tutorials and supplementary content that takes you deeper into your project. The Raspberry Pi's most famous feature is its adaptability. It can be used for thousands of electronic applications, and using the Linux OS expands the functionality even more. This book helps you get the most from your Raspberry Pi, but it also gives you the fundamental engineering skills you need to incorporate any electronics into any project. Develop the Linux and programming skills you need to build basic applications Build your inventory of parts so you can always "make it work" Understand Explore advanced applications with video, audio, real-world interactions, and more Be free to adapt and create with Exploring Raspberry Pi. Raspberry Pi Media Center Packt Pub Limited Featuring scholarly perspectives from around the globe and drawing on a legacy of television studies, but with an eye toward the future, this authoritative collection examines both

the thoroughly global nature of television and the multiple and to the latest version 17.6 How to upgrade to kodi V17.6 on varied experiences that constitute television in the twentyfirst century. Companion chapters include original essays by some of the leading scholars of television studies as well as emerging voices engaging television on six continents, offering readers a truly global range of perspectives. The volume features multidisciplinary analyses that offer models and guides for the study of global television, with approaches more. Don't be told, get your copy and get the best of your focused on the theories, audiences, content, culture, and institutions of television. A wide array of examples and case studies engage the transforming practices, technologies, systems, and texts constituing television around the world today, providing readers with a contemporary and multifaceted perspective. In this volume, editor Shawn Shimpach has brought together an essential guide to understanding television in the world today, how it works and what it means ,kodi books,kodi app for fire tv stick, kodi android, kodi for

television, global media studies, and beyond. Little Mouse Gets Ready Pearson Education HOW TO DOWNLOAD, INSTALL & UPGRADE TO KODI VERSION 17.6 ON YOUR IPHONE OR IPAD, FIRE TV OR FIRE TV STICK, MAC OR PC, ANDROID PHONE AND TABLET Do you desire to get the best of your Android Phone, Tablet, iPhone or iPad, Mac or PC and Fire TV or Fire guide Jennifer N. Smith, fire hd 8 & 10 Steve Jacobs, all new TV Stick with kodi installed? Do you know that you can upgrade the kodi on your Android Phone, Raspberry Pi, Mac or Windows and FireStick or Fire TV to Kodi''s latest v17.6? Do you know how to control what people watch on your Kodi? Do you know how to setup and install PVR? Do you know that with VPN on your iPhone, you can encrypt any data that you transfer to anyone and no one, not even your network provider can decrypt it? Do you know that you can configure Kodi to watch Free Live TV shows, movies, music, sport and a lots more? Do you know how to install and choose skin with a good 10 foot user interface with a very large fonts to enable you to read comfortably? Do you know that you can add add-ons to your content and know the best add-ons that will make Kodi worthwhile? Do you know the add-ons that can damage your search interface? "Kodi Installation: On Android, iPhone or iPad & Fire TV or Fire TV you' II learn practices, patterns, and requirements for Stick" is all you need to get the best of your iPhone, Mac, Android and other gadget as it is a 100% simplified guide with pictures on how to download, install and upgrade Kodi to Garrison and Kris Nova reveal hard-earned lessons on the latest version and also exposes you to some hacks and tricks of kodi. However, in this book, you will learn: How to download Kodi from your android TV How to install kodi on android phone, iPhone or iPad, Fire TV or Fire TV Stick How and provide examples of patterns seen in existing tools such to install kodi with ES Explorer, APK File or Sideloading, FireDL, Apps2Fire and AppStarter How to upgrade your kodi cloud native infrastructure is necessary to effectively run

on Gbox, Raspberry PI, Apple TV 2, Mac, Android phone, Tablet and Pc How to choose and install skin for the first time applications Design tests to prove that your infrastructure How to configure kodi to watch free TV How to watch live TV and download simultaneously How to install and setup PVR How to add add-ons and configure Super Repo And many CHIP. gadget by CLICKING THE BUY BUTTON NOW! tags: kodi Ray Phillips, installing exodus on new kodi 17 krypton STEVEN MARK, how to install kodi on firestick Alex Silver, how to watch tv without cable Stephen Lovely, how to install kodi on fire stick Steve Wright, exodus on kodi 17 1 krypton KEN ADAMS,kodi ,kodi manual ,kodi for dummies ,kodi book for firestick ,kodiak point ,kodi for dummies 2017

to book ,kodi heart ,kodi instructions for fire stick ,kodi krypton, kodi on amazon fire tv, kodi on firestick, kodi tv box resources Who This Book Is For Seeking inspiration for ,kodi the ultimate guide to kodi ,amazon echo,alexa James Ryan, fire hd 8 tablet with alexa, fire hd 8 user manual, fire guide, new fire hd manual Jake Jacobs, fire hd 8 & 10 user fire hd 8 & 10 user guide, Jenna Edwards, fire hd 8 Jordan Pittman, all new fire hd 8 tablet in depth Pharm Ibrahim, the amazon fire & fire hd user guide Charles Tulley, amazon fire hd 8 Alan Brown, fire hd user guide manual Jake Jacobs, fire hd 8 Andrew Johansen, fire hd tablet , amazon alexa Quentin Delaoutre, amazon echo dot Stephen Lovely, amazon echo James Ryan, all new echo dotbeginner's user manual Pharm Ibrahim, top 300 free apps for the fire Edward Jones, firestick shows you how to transform it into a multipurpose web David Grant, master evernote S.J. Scott, building microservices server, able to store and manage resources that lets you Sam Newman, windows 10 Joe Thompson, 250+ best fire & fire hd apps

#### Hacking the Xbox John Wiley & Sons

Cloud native infrastructure is more than servers, network, and storage in the cloud—it is as much about operational hygiene as it is about elasticity and scalability. In this book, creating infrastructure that meets your needs, capable of architecting infrastructure from companies such as Google, Amazon, and Netflix. They draw inspiration from projects adopted by the Cloud Native Computing Foundation (CNCF), as Kubernetes. With this book, you will: Understand why

cloud native applications Use guidelines to decide when-and Fire stick with ES file explorer and APK How to upgrade kodi if—your business should adopt cloud native practices Learn patterns for deploying and managing infrastructure and works as intended, even in a variety of edge cases Learn how to secure infrastructure with policy as code

Publishing Platform Transform your Raspberry Pi into a multi-purpose web server that supports your entire multimedia world with this practical and accessible tutorial! About This Book Host websites, games, and even stream HD videos with the impressive power of Raspberry Pi 2 Get to grips with embedded programming by turning your Pi into the cloud server that can be used to power Internet of Things projects - perfect for students, scholars, and anyone else interested infirestick, kodi fire stick, kodi for android, kodi guide, kodi how Make the Raspberry Pi 2 the center of your latest tech experiments and discover how it can manage and host some new tech projects? Want to get more from your Raspberry Pi? This book has been created especially for you! hd8 manual, fire hd8 tablet, fire hd for dummies, fire hd 8 user What You Will Learn Host your Raspberry Pi as a web server using the minimum power resources Connect your Pi to the Internet and perform network benchmarking Explore the cross-platform features of the Pi as you run Python, Node.JS, ASP.NET, and PHP all in one place Share files over the Internet using your Pi as a file server Turn your Pi into a game server, host and engage into playing Enjoy live HD video streaming and exclusive real-time text overlays In Detail There's no end to what you can do with a Raspberry Pi - it makes a huge range of tech projects possible. This book build some truly innovative and impressive computing creations. You'll learn how to use your Raspberry Pi 2 to host a website using a range of different languages, host a game server, store files, and run everything from a media center to a cloud network. If you want to take control of your technological world, start building your own server and find out what's possible with the Raspberry Pi microcomputer. Begin by getting your Pi set up - follow each step as the managing the full life cycle of cloud native applications. Justin book shows you how to prepare a network and configure the additional features that you'll need to build your projects. Once you've done this you'll dig a little deeper and set up your pi as a file server, making sure it's built for speed using a range of different tools, including Python, Node.js and ASP.NET. Following this the book shows you how to extend your server to allow you to host games, and stream live HD video before customizing it even further to create a fully-

### . No05/2015 Createspace Independent

fledged media center. It doesn't stop there however - the boolOns, by Sam Campbell. This short guidebook gives you then dives into the exciting world of the Internet of Things (IoT). You'll learn how to install Windows IoT onto your Raspberry Pi, the operating system that's driving embedded software projects all around the world. Once you've done this you'll be ready to explore IoT further, as the book shows you how to use your device to host a cloud network that can form the basis of a wider IoT project. Style and approach Packed with plenty of practical examples that walk you through a number of Raspberry Pi projects, this book is an accessible journey into embedded computing and Internet of Things. Ipad Encyclopaedia McGraw Hill Professional Bestselling CompTIA A+ author Mike Meyers provides hands-on, step-by-step labs-updated for the 2012 release of Exam 220-801-so you can practice the IT skills essential for your success Mike Meyers ' CompTIA A + Guide to Managing and Troubleshooting Hardware Lab Manual, Fourth Edition contains more than 75 labs that challenge you to solve real-world problems with key concepts. Clear, measurable lab objectives map to certification exam objectives, ensuring direct correspondence to Mike Meyers ' CompTIA A+ Guide to Managing and Troubleshooting Hardware, Fourth Edition. Lab solutions are only available to instructors and are not printed inside the book. The Lab Manual also includes materials lists and lab set-up instructions. Step-by-step, not click-by click, lab scenarios require you to think critically, and Hint and Warning icons guide you through potentially tricky situations. Post-lab observation questions measure your understanding of lab results and the key term quiz helps to build your vocabulary.

### **ODROID** Magazine Apress

Little Mouse gets dressed to go to the barn with his mother, brothers, and sisters.

Raspberry Pi Cookbook McGraw Hill Professional PLEASE NOTE: You DON'T need a Kindle to buy this book. It's available for immediate reading with your Amazon virtual cloud reader. Updated 2017 edition. Have you ever wondered if you could optimize your leisure time? Access to your favorite content on TV and mobile has improved significantly over the years but with Kodi, you can make it even better. Learn everything you need to know about optimizing your TV and mobile experience in Kodi: How to Install Kodi on Fire Stick, Stream Live TV, and Install the Latest Add-

all the necessary basics to get started. Campbell breaks down terminology that may otherwise be confusing, Chip offers step-by-step simple to follow directions, and lays out the best tips and practice for maximum optimization. Kodi can instantly convert any tablet, smartphone or computer into a streamer or a digital-set-top box while allowing the users to stream files directly from the Internet or local storage. While a lot of TV streamers like Chrome cast 2, Apple TV and Amazon Fire TV stick are held back by licensing, Kodi allows you to download a variety of apps or add-ons and lets you view whatever you like without any hindrance. With Campbell's easy to follow guidance you will discover how to: Download Kodi Install the best add-ons Stream live TV Utilize the best tips and tricks for optimal results Use Kodi with Fire Stick and TV Transform and customize your TV into a consolidated media hub By the end of Kodi: How to Install Kodi on Fire Stick, Stream Live TV, and Install the Latest Add-Ons, you will know how to download and utilize Kodi's many features. Specially designed to allow users to view any content without restrictions, this multipurpose software will convert your TV into a « consolidated media hub. User- friendly, adaptable, compatible and customizable with almost every operating 7 » system in use, Kodi has been widely considered a reliable and reputable product. Learn how to make this software work for you!

Raspberry Pi For Dummies "O'Reilly Media, Inc." The world of Raspberry Pi is evolving quickly, with many new interface boards and software libraries becoming available all the time. In this cookbook, prolific hacker and author Simon Monk provides more than 200 practical recipes for running this tiny low-cost computer with Linux, programming it with Python, and hooking up sensors, motors, and other hardware--including Arduino. Make sure to check out 10 of the over 60 video recipes for this book at: http://razzpisampler.oreilly.com/ You can purchase all recipes at:

Connected-TV Apress

) —

Chip (

.(DVD

?

»

«

.)

## . CHIP

#### Instant XBMC "O'Reilly Media, Inc."

KODI INSTALLATION: Android Phone, Tablet, iPhone or iPad, Amazon FireStick or Fire TV, Installing VPN on iPhone or iPad And Parental Control Do you know that you can now install kodi on our iPhone or iPad? Do you know that you can upgrade kodi on your Android Phone, Raspberry Pi, Mac or Windows and FireStick or Fire TV? Do you know that with VPN on your iPhone you can encrypt any data that you transfer to anyone? Do you know that you can configure Kod to watch Free TV shows, movies, music, sport and a lots of others? Do you know that you can choose skin with a good 10 foot user interface with a very large fonts to enable you to read comfortably at guarter screen size and it resolution? Do you know that with kodi parent control, you can control what people or children watch? Do you know that you can add add-ons to your content and know the best add-ons that will make Kodi worthwhile? Do you know the add-ons that can damage your search interface? "Mastering Kodi" is all you need to enjoy all these and a lots of other functionalities and capabilities of your gadget. Furthermore, in this book you will learn: How to install kodi on android phone, iPhone or iPad, Fire TV or Fire TV Stick How to install kodi with ES Explorer, APK File or Sideloading, FireDL, Apps2Fire and AppStarter How to upgrade your kodi to the latest version 17.6 How to upgrade to kodi V17.6 on Fire stick with ES file explorer and APK How to upgrade kodi on Gbox, Raspberry PI, Apple TV 2, Mac, Android phone, Tablet and Pc How to choose and install skin How to configure kodi to watch free TV How to watch live TV and download at the same time How to install and setup PVR How to add add-ons and configure Super Repo How to enable parental control And a lots of other hacks and tricks to help you get the best of your gadget Join Dr. Gills as he tour you into the world of Kodi by CLICKING THE BUY BUTTON NOW! tags: kodi Ray Phillips, installing exodus on new kodi 17 krypton STEVEN MARK, how to install kodi on firestick Alex Silver, how to watch python & hacking krypton kodi raspberry pi fire tv Alan hd8 hd alexa dot echo apps tv without cable Stephen Lovely, how to install kodi on fire stick Steve Wright, exodus on kodi 17 1 krypton KEN ADAMS,kodi ,kodi manual ,kodi for dummies ,kodi book for firestick ,kodiak point ,kodi for dummies 2017, kodi books, kodi app for fire tv stick, kodi android ,kodi for firestick ,kodi fire stick ,kodi for android ,kodi guide ,kodi how to book ,kodi heart ,kodi instructions

for fire stick ,kodi krypton ,kodi on amazon fire tv ,kodi on firestick ,kodi tv box ,kodi the ultimate guide to kodi ,amazon echo, alexa James Ryan, fire hd 8 tablet with alexa, fire hd 8 user manual, fire hd8 manual, fire hd8 tablet, fire hd for dummies, fire hd 8 user guide, new fire hd manual Jake 10 Steve Jacobs, all new fire hd 8 & 10 user guide, Jenna Edwards, fire hd 8 Jordan Pittman, all new fire hd 8 tablet in depth Pharm Ibrahim, the amazon fire & fire hd user guide Charles Tulley, amazon fire hd 8 Alan Brown, fire hd user guide manual Jake Jacobs, fire hd 8 Andrew Johansen, fire hd tablet ,amazon alexa Quentin Delaoutre,amazon echo dot Stephen Lovely, amazon echo James Ryan, all new echo dotbeginner''s user manual Pharm Ibrahim,top 300 free apps for the fire Edward Jones, firestick David Grant, master evernote S.J. Scott, building microservices Sam Newman, windows 10 Joe Thompson, 250+ best fire & fire hd apps Tom Edwards, comptia a+ certification all in-one exam guide, ninth edition, iphone David Pogue, programming arduino Simon Monk, the art of invisibility , amazon echo show ,raspberry pi ,how to podcast Paul Colligan,machine learning with random forests

Information Systems: Development, Research, Applications, Education Createspace Independent **Publishing Platform** 

Constructed as a set of simple-to-follow, step-bystep instructions, this book will take you through numerous aspects of creating a fully functional media center with your Raspberry Pi. It is an easyto-follow yet comprehensive guide to setting a complete media center experience using the revolutionary ARM GNU/Linux board. This book does not require any prior knowledge of the Raspberry Pi, but it does assume you are computer literate and comfortable with Mac OS X, Linux, or Windows and concepts such as installing software. How to Install Kodi on FireStick Springer-Verlag With the given work we decided to help not only the readers but ourselves, as the professionals who actively involved in the networking branch, with understanding the trends that have developed in recent two decades in distributed systems and networks. Important architecture transformations of distributed systems have been examined. The examples of new architectural solutions are

## discussed.

Practical Raspberry Pi John Wiley & Sons Get to grips with a new technology, understand what it is and what it can do for you, and then get to work Jacobs, fire hd 8 & 10 user guide Jennifer N. Smith, fire hd 8 & with the most important features and tasks. This is a precise written guide to understanding the functioning of XBMC and learning exciting things such as streaming music and videos from the Internet to your home or business. This book is great for those who want to get XBMC up and installed with an out-of-the-box experience on PC hardware. It is great for those who wish to learn more about XBMC as an entertainment system that stores and streams media to their Windows, Linux, or Mac-OS-X-based PC and how to stream from an iOS-based device to XBMC using Airplay. Full Circle Magazine #91 John Wiley & Sons Enjoy and Unleash the magic of Kodi on Fire TV Stick in 30 Minutes Have you recently bought a Fire TV Stick and struggling to Install Kodi? Are you confused over the notification that kodi is illegal when you want to install? This is because Kodi will allow you stream for free. (It's not illegal to install Kodi just as it's not illegal to use wordpress because it's an open source project) Are you tired of surfing boring channels or spending a fortune for premium content? Do you want to improve your home entertainment using the ease and flexibility of Kodi? Then Look No Further! What do you stand to gain when your read and have this book? This Kodi book will help you install Kodi on Fire TV Stick in less than 30 minutes and start watching your favorite programs. You will also learn the best Kodi Add-ons and how to install them. But most of all, you will get the convenience of accessing A to Z of entertainment, games, music and sports at your fingertips. What make this Book Different and Stand out? This Kodi book is a detailed guide to maximize your Kodi experience. It contains specific step-by-step instructions with screenshots that are well-organized, easy to read and quick to implement. NO technical expertise is required on the reader's part. Follow the steps in this book and you will be able to Install Kodi on Fire Stick. After reading this book you will learn; Watch your Favorite Sports and Entertainment Channels for Free Access all

your personal Photos, Music and Videos on Kodi Watch LIVE TV and RECORD your favorite program for later Get the latest Weather Reports, Browse the Internet ...and much more! Get you copy of this book now and start enjoying live streaming and free broadcast. Tags: tablet alexa amazon fire stick roku firestick kindle dot echo android tv box smart prime music streaming kodi chrome cast remote 2nd generation google home directv app netflix electronics leelbox g chromecast plex kids refurbished products video fully loaded unlocked 2017 2017 ipad case new mini 4 screen protector air 2 pro 12.9 9.7 b00t44wyq6 charger 30 pin used aceguarder for Directory on Windows Home Server v1, create a kids apple stylus charging cable 1 glass with keyboard 4th generation refurbished cover targus tripod cord 2nd car mount otterbox devices for media player this is how it always nvidia shield amazin mxq pro 4k hulu the next time 3 premiere express premier plus ultra slingbox halloween blu ray abox mbox movies sling with voice ready seal jailbroken gbox q2 hbo subscription 75 mi control firesticks firestik replacement xiaomi channels kodi box fully loaded unlocked 2017 remote jailbroken fire stick with firestick android tv 17 keyboard app 17.0 g g2 x96 amazon movie boxes mxg pro 4k ultra hd guad- Out Power Management Update Your Windows Home core streaming media 2gb s912 prime how to install on mgx player a95x mx mbox retropie preloaded nexbox b00s15ci20 xbmc gbox 17.1 smart ott for air mouse free Your Files and Folders With the Power of De-Duplication download gbox t95m t95x tshirt otterbox iphone 7 plus case lifeproof 6s clear 10ft charger 6 screen protector 10 ft pop socket for cable 2 in 1 lightning adapter marble Cloud for Added Protection Create Your Own Streaming red apple kate spade privacy girls tempered glass cases holsters long phone portable speck tripod charging replacement cute caseology cheap foot wallet accessories 5s 5 5c otter box short cover waterproof defender selfie stick extra zagg battery life proof 5se car Multiple Devices Build and Manage an iTunes Server for and headphone jack mount tech 21 armor speakers rhinoshield glitter ring light rose gold used cord spigen lumee slim with card holder incipio akna se stand protective accesorios para unlocked grip Erfolgreich mit Technik Amsterdam University Press 25 Essential Windows Home Server Projects Volume 2 is the follow up to the wildly popular guide to getting much, much more from Microsoft's home server platform. Written by Microsoft Windows Home Server MVPs Jim Clark and Christopher Courtney, this eBook provides another 25 detailed, step by step walkthroughs Boot Menu Enable Active Directory Support on Windows

for those seeking to extend the features and usefulness of their home servers - with projects designed for both Windows Home Server v1 and Windows Home Server 2011. Beginners and experts alike will find the eBook essential reading, with a wide rage of projects including using your home server with Apple iTunes, building a Recorded TV Collection with Sick Beard, transforming your Remote Web Access website into a personal cloud server, updating your Windows Home Server Client Restore CD with the latest drivers and a whole lot more. Advanced users can check out how to install Active Sharepoint collaboration site and boot the Windows Home Server Restore CD from over the network! This all-new, 822 page guide will help you push Windows Home Server to fulfill its potential in the digital home and small office. Projects include: Stream Music and Movies to Android, iOS and WP7 Devices with Subsonic Convert Your Home Server's Security Certificate to a Friendlier Format Use Windows Home Server as a Time Server Manage PC Updates With Windows Server Update Services Keep Your Electricity Bills in Check with Lights-Server Client Restore Disk With the Latest Drivers Run Virtual Machines on Windows Home Server Spring Clean Create a SharePoint Collaboration Site on Windows Home Server Back Up Your Home Server 's Files to the Internet Radio Station With SHOUT cast Build a Widgetised Web Portal for Your Home Server Replicate Your Files and Folders Automatically to an External Storage Device Sync Your Home Server 's Files Across Your Network Clean and De-duplicate Your iTunes Music Library Install an FTP Server on Windows Home Server Stream DVDs, Blu-rays and ISOs to Network Devices and Games Consoles Migrate From Windows Home Server to Windows 8 Secure and Monitor Your Home Server's Remote Web Access Manage Your TV Show Recordings With Sick Beard Upgrade Your HP MediaSmart Server to Windows Home Server 2011 Create a Personal Cloud Server with ownCloud Add a Windows Home Server Restore Option to Your PC 's

Distance Education for Teacher Training Springer First published in 2002. Routledge is an imprint of Taylor & Francis, an informa company.